## REACTOME\_ZINC\_TRANSPORTERS

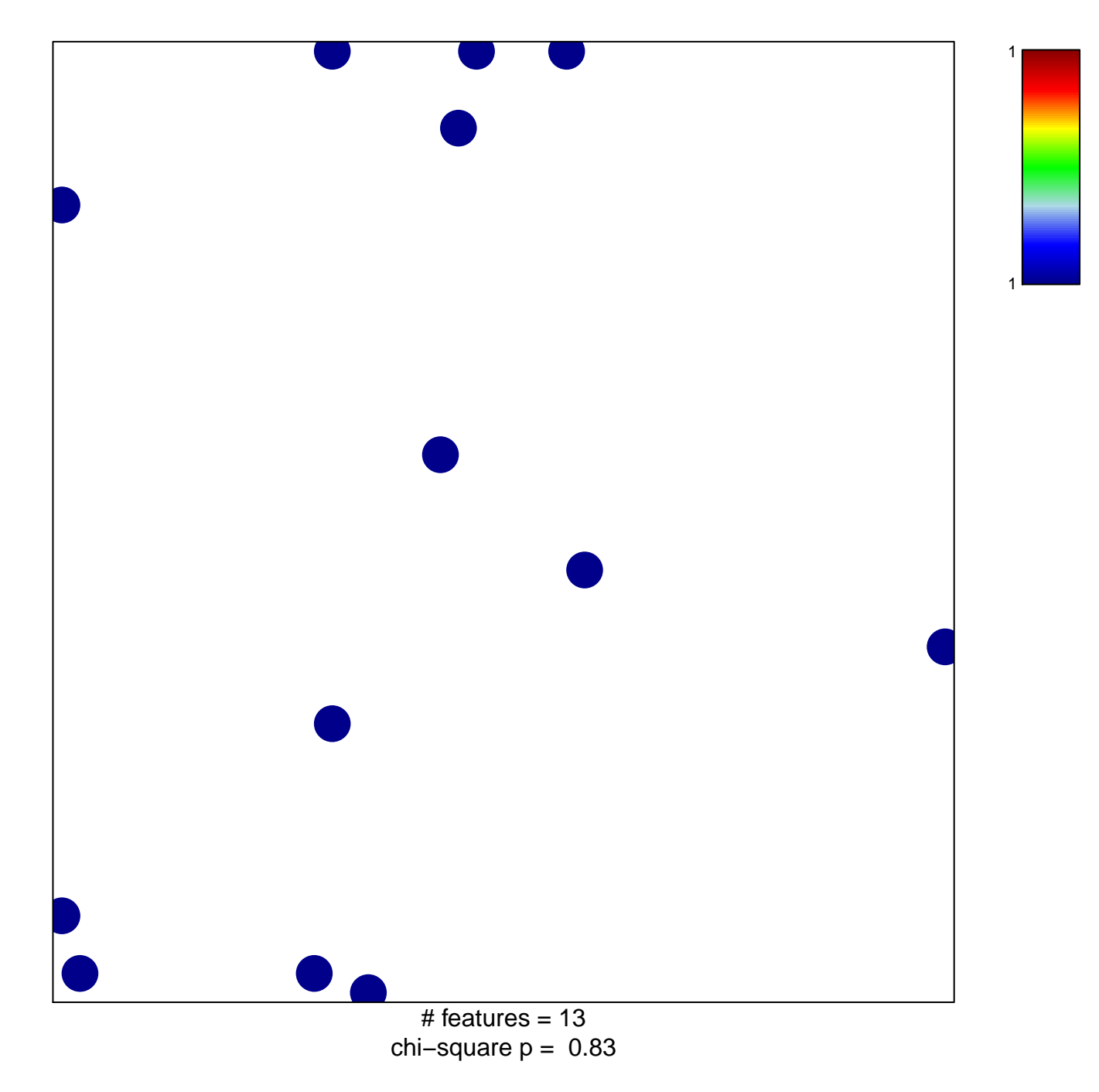

## **REACTOME\_ZINC\_TRANSPORTERS**

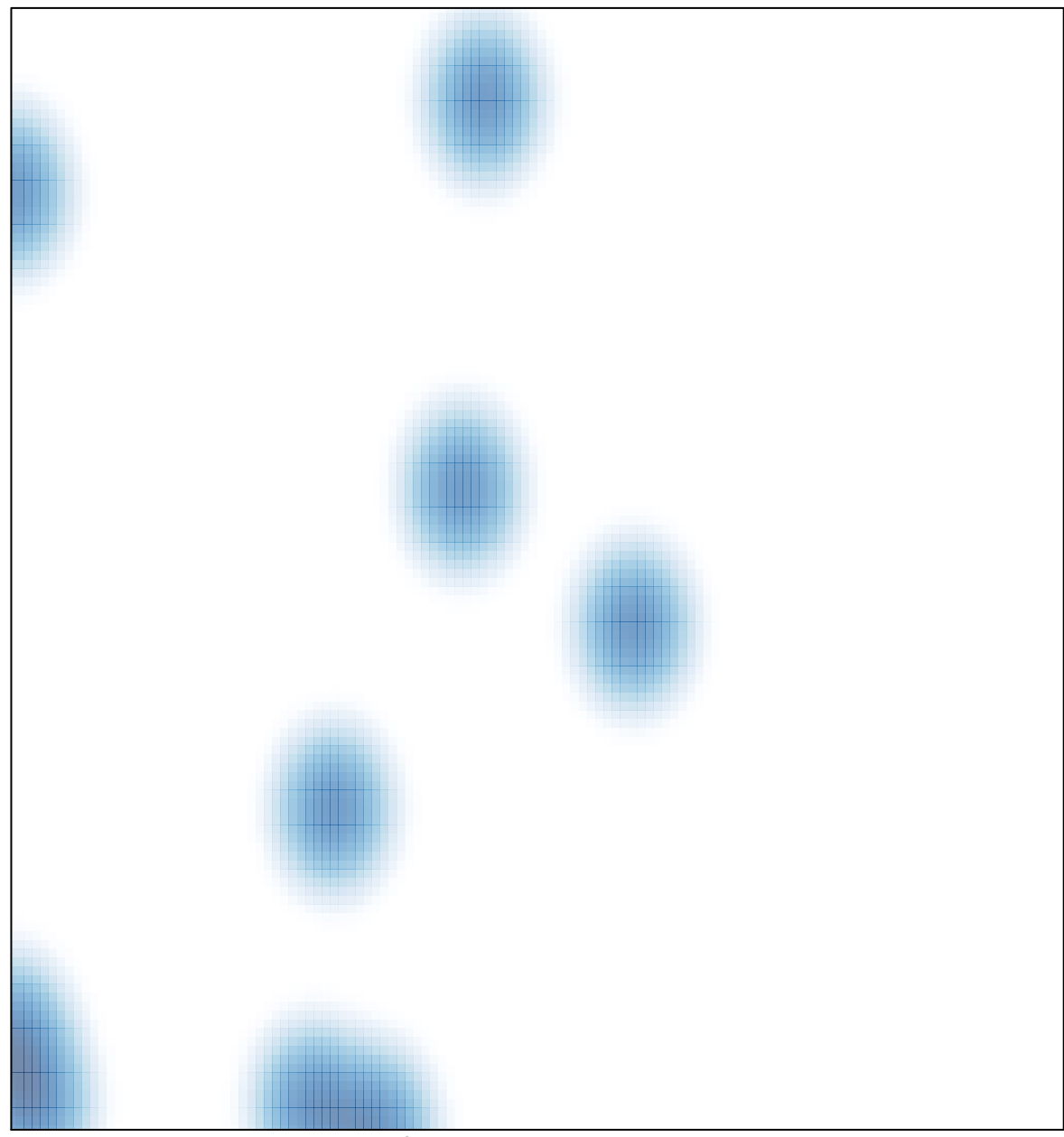

# features =  $13$ , max =  $1$